**ПРОГРАММА ВЕБИНАРА ДЛЯ ПОЛЬЗОВАТЕЛЕЙ И ПАРТНЕРОВ Новые возможности дополнения к «1С:Горнодобывающая промышленность» для интеграции с АС «ЭТРАН»**

## **21 декабря 2023 года**

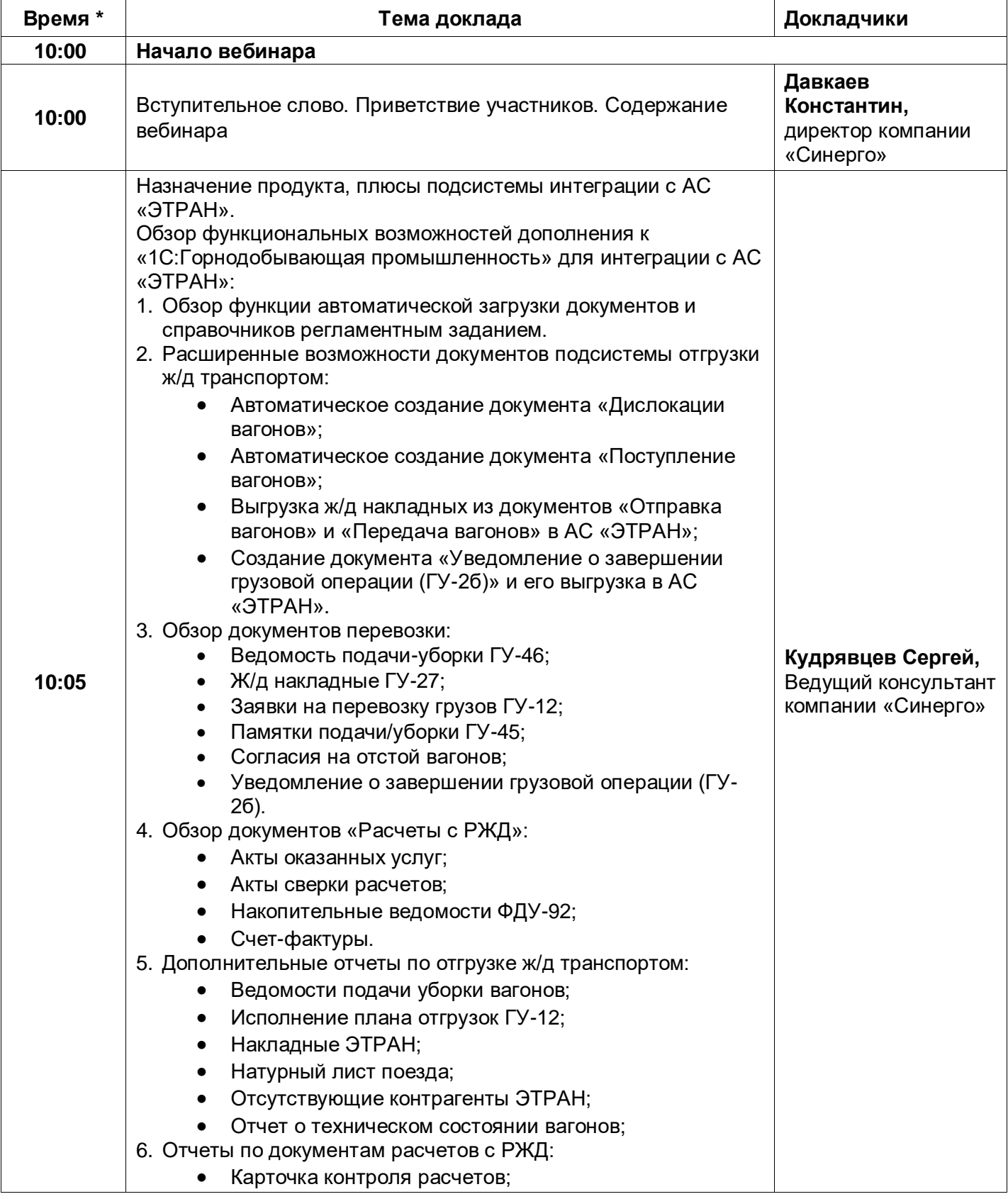

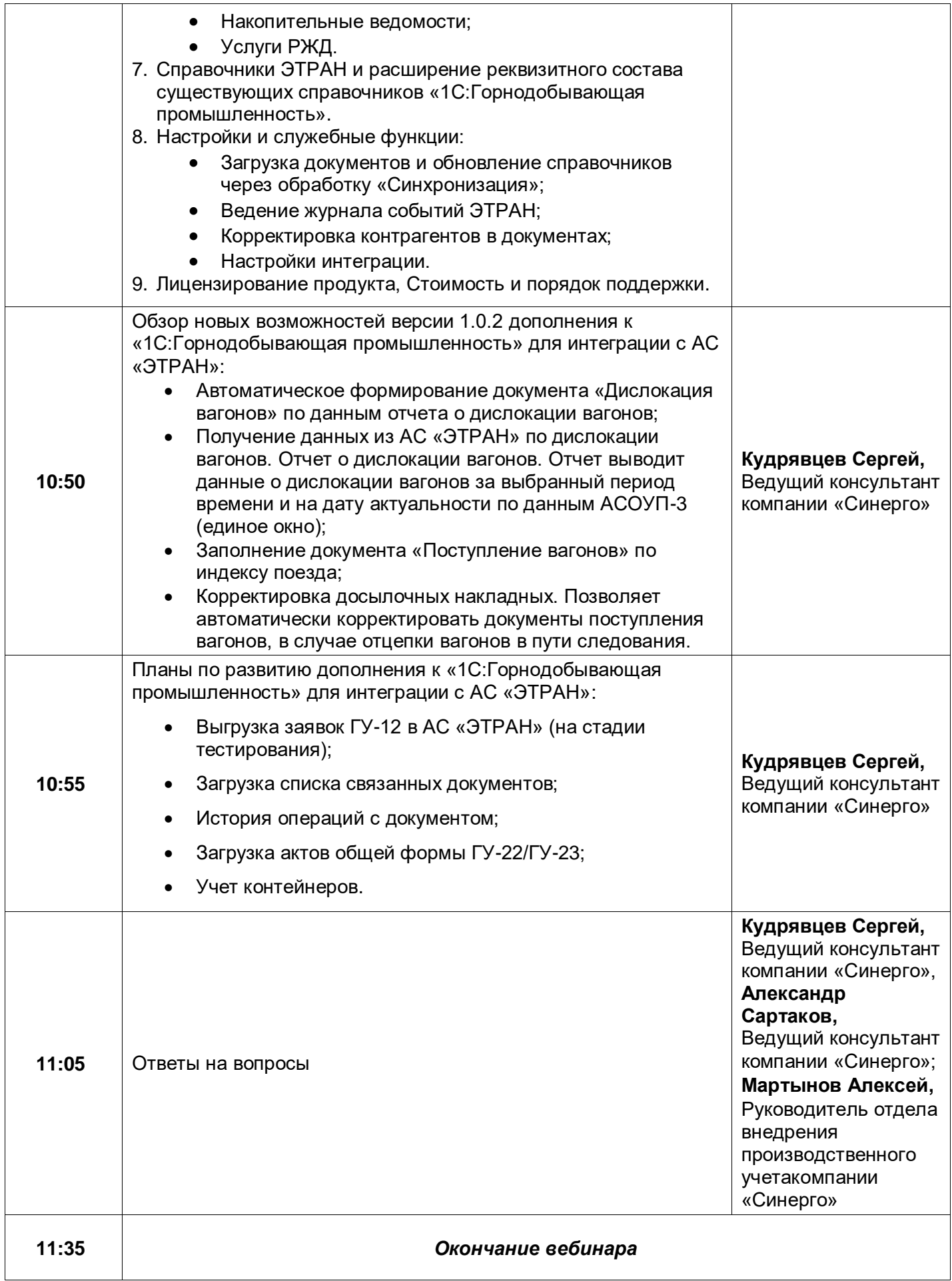